## **Nouveauté à l'AFSQ!**

## **Le paiement en ligne est maintenant disponible!**

À la suite de votre inscription et à la réception de votre facture, vous trouverez sur celle-ci un **CODE QR**. À l'aide d'un appareil numérique, vous n'avez qu'à ouvrir l'appareil photo et pointer l'image. Vous vous retrouverez directement sur la plateforme de paiement en ligne.

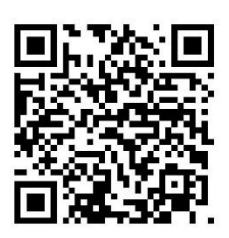

En arrivant sur la plateforme de paiement, voici les étapes que vous aurez à réaliser :

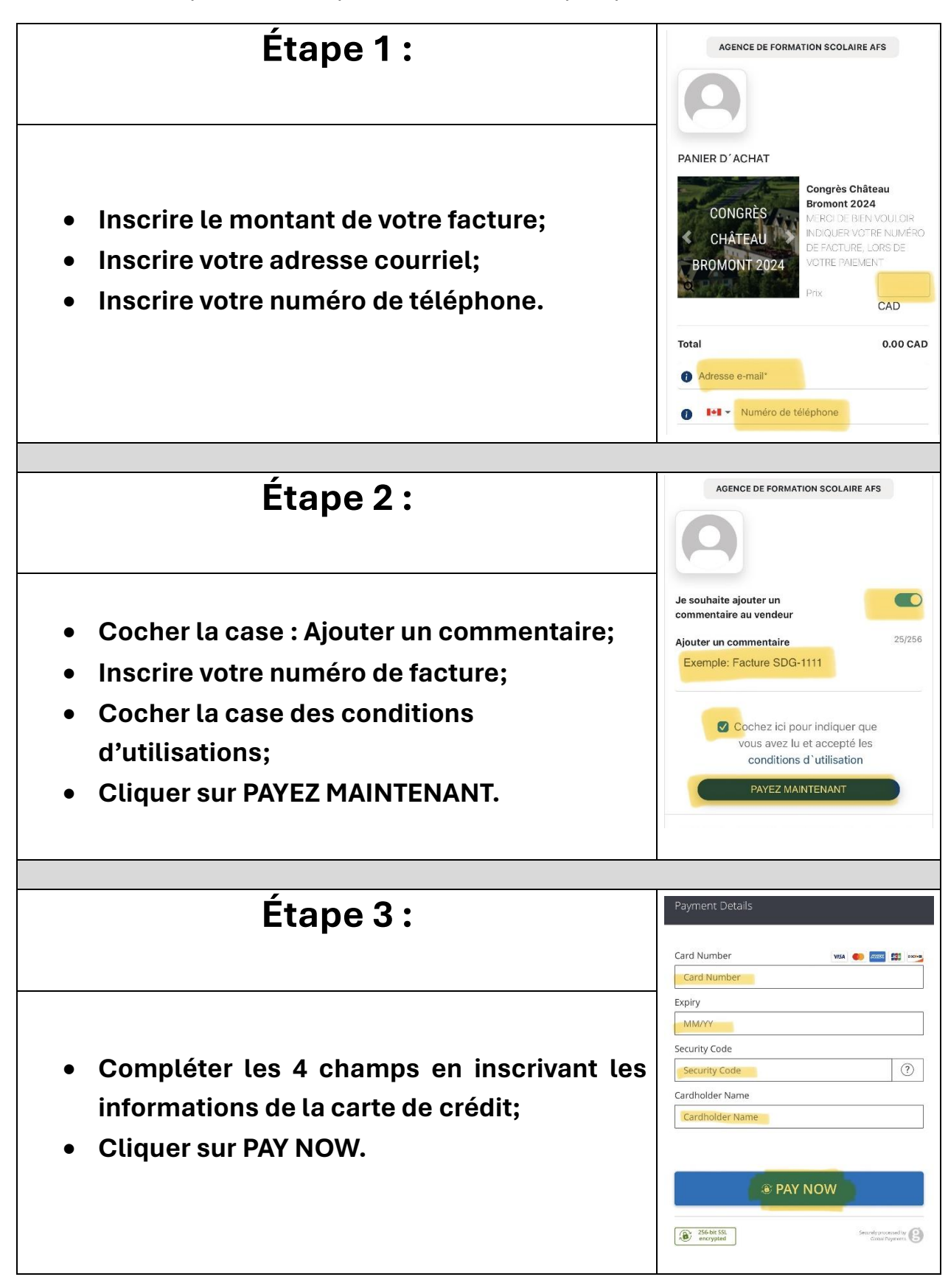

**À la suite de votre paiement, un reçu vous sera automatiquement envoyé par courriel.**